Slides for Chapter 6: Indirect Communication

#### Figure 6.1 Space and time coupling in distributed systems

|                  | Time-coupled                                                                                                    | Time-uncoupled                                                                                                    |
|------------------|----------------------------------------------------------------------------------------------------|----------------------------------------------------------------------------------------------------|
| Space coupling   | <i>Properties</i> : Communication directed<br>towards a given receiver or receivers;<br>receiver(s) must exist at that moment in<br>time<br><i>Examples</i> : Message passing, remote<br>invocation (see Chapters 4 and 5) | <i>Properties</i> : Communication directed<br>towards a given receiver or receivers;<br>sender(s) and receiver(s) can have<br>independent lifetimes<br><i>Examples</i> : See Exercise 15.3                                                |
| Space uncoupling | <i>Properties</i> : Sender does not need to<br>know the identity of the receiver(s);<br>receiver(s) must exist at that moment in<br>time<br><i>Examples</i> : IP multicast (see Chapter 4)                                 | <i>Properties</i> : Sender does not need to know<br>the identity of the receiver(s); sender(s)<br>and receiver(s) can have independent<br>lifetimes<br><i>Examples</i> : Most indirect communication<br>paradigms covered in this chapter |

#### Figure 6.2 Open and closed groups

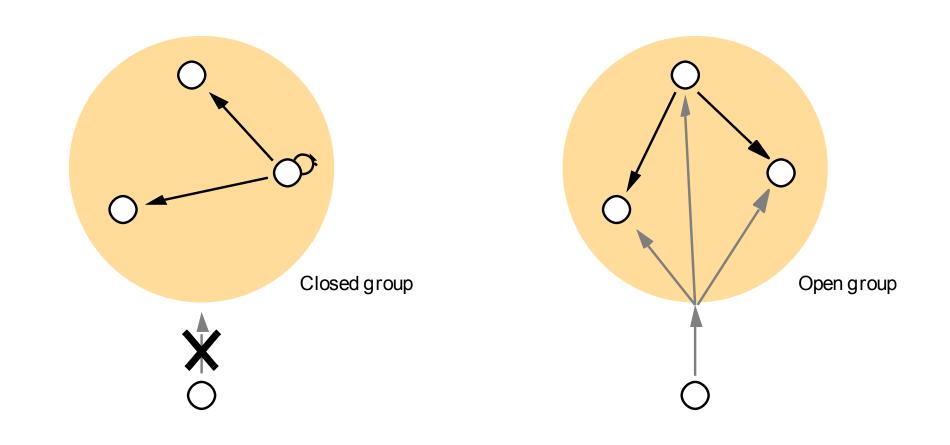

#### Figure 6.3 The role of group membership management

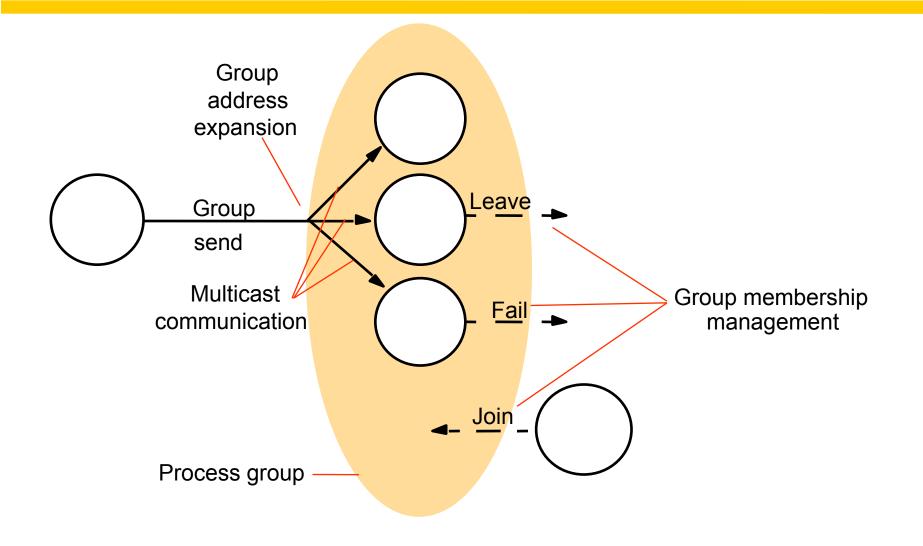

#### Figure 6.4 The architecture of JGroups

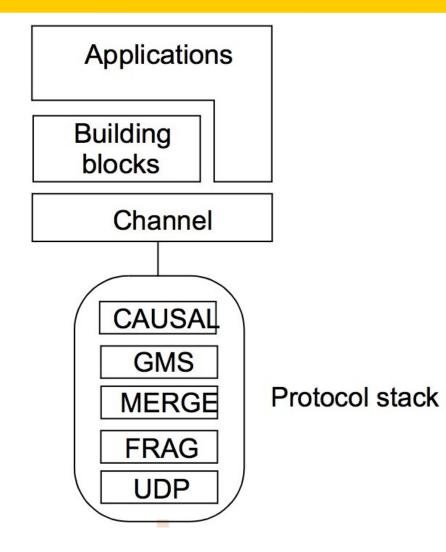

```
import org.jgroups.JChannel;
public class FireAlarmJG {
public void raise() {
  try {
    JChannel channel = new JChannel();
     channel.connect("AlarmChannel");
    Message msg = new Message(null, null, "Fire!");
     channel.send(msg);
  catch(Exception e) {
```

import org.jgroups.JChannel;

```
public class FireAlarmConsumerJG {
    public String await() {
    try {
        JChannel channel = new JChannel();
        channel.connect("AlarmChannel");
        Message msg = (Message) channel.receive(0);
        return (String) msg.GetObject();
    } catch(Exception e) {
        return null;
    }
}
```

#### Figure 6.7 Dealing room system

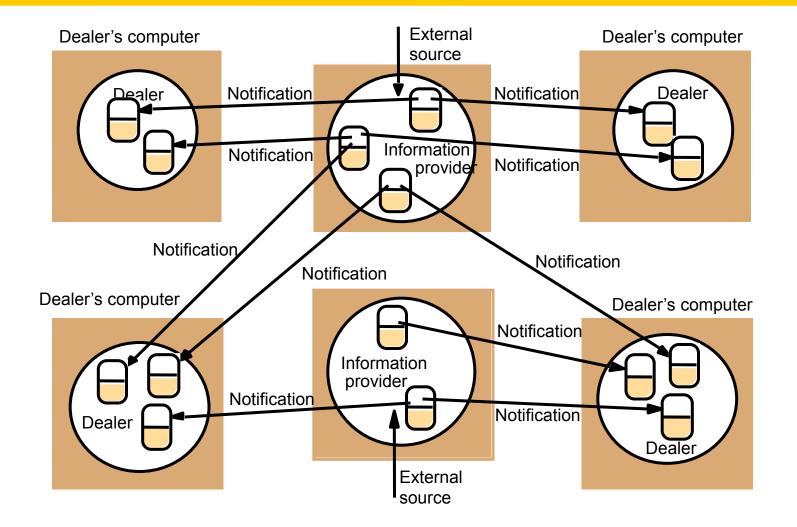

#### Figure 6.8 The publish-subscribe paradigm

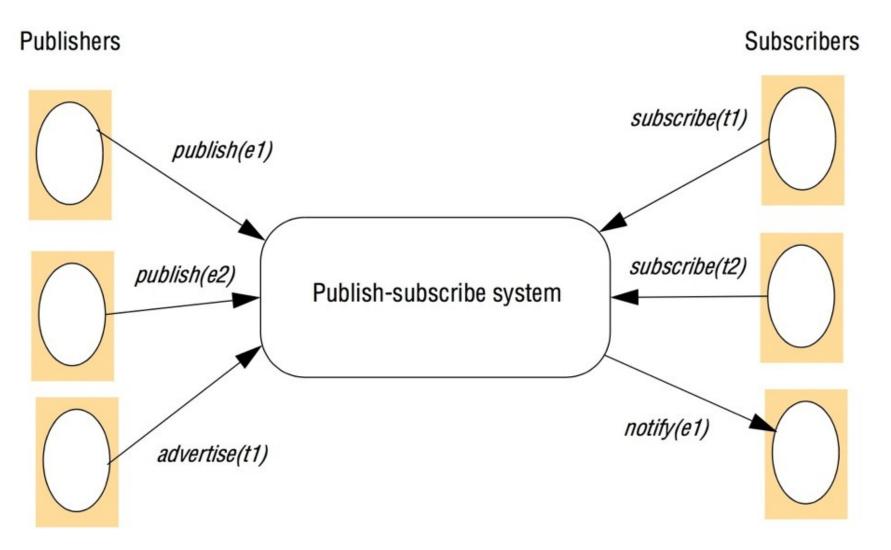

#### Figure 6.9 A network of brokers

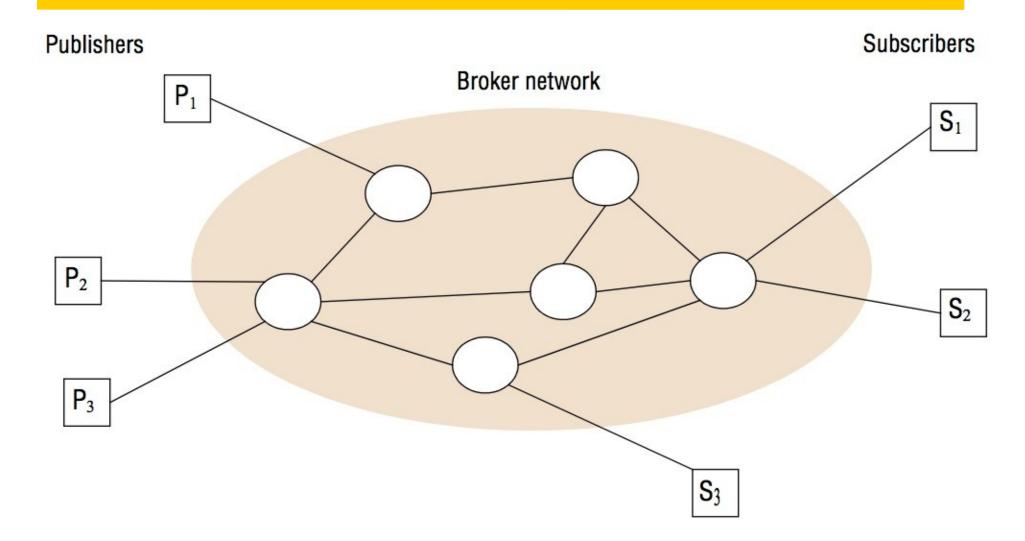

#### Figure 6.10 The architecture of publish-subscribe systems

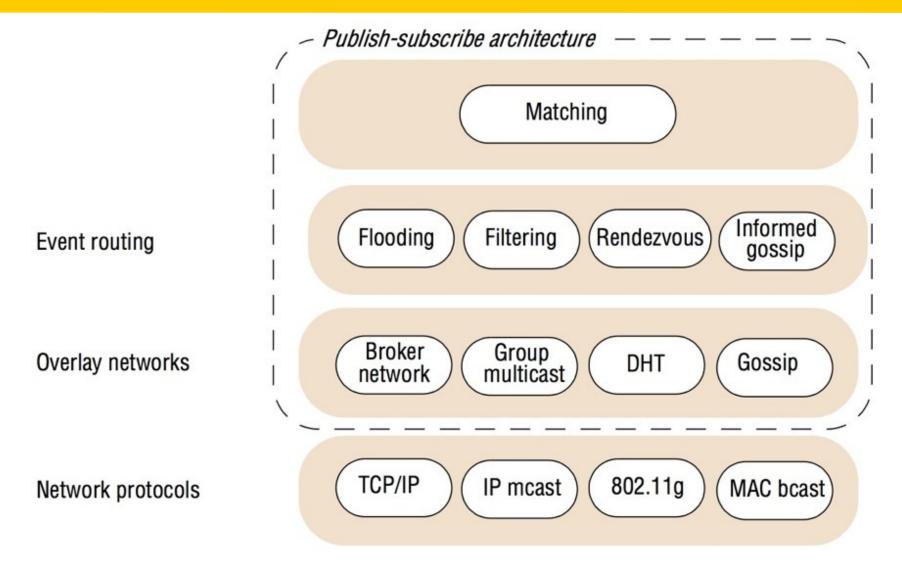

**upon receive** publish(event e) **from** node x matchlist := match(e, subscriptions) send notify(e) to matchlist; 3 fwdlist := match(e, routing); 4 send publish(e) to fwdlist - x; 5**upon receive** subscribe(subscription s) **from** node x 6 *if* x *is client then* add x to subscriptions; - 8 else add(x, s) to routing; 9 send subscribe(s) to neighbours - x; 10

```
upon receive publish(event e) from node x at node i
   rvlist := EN(e);
   if i in rvlist then begin
      matchlist :=match(e, subscriptions);
      send notify(e) to matchlist;
   end
   send publish(e) to rvlist - i;
upon receive subscribe(subscription s) from node x at node i
   rvlist := SN(s);
   if i in rvlist then
      add s to subscriptions;
   else
      send subscribe(s) to rvlist - i;
```

#### Figure 6.13 Example publish-subscribe system

| System (and further reading)             | Subscription<br>model    | Distribution<br>model | Event routing            |
|------------------------------------------|--------------------------|-----------------------|--------------------------|
| CORBA Event Service (Chapter 8)          | Channel-based            | Centralized           | -                        |
| TIB Rendezvouz [Oki et al. 1993]         | Topic-based              | Distributed           | Ffiltering               |
| Scribe [Castro et al. 2002b]             | Topic-based              | Peer-to-peer<br>(DHT) | Rendezvous               |
| TERA [Baldoni et al. 2007]               | Topic-based              | Peer-to-peer          | Informed gossip          |
| Siena [Carzaniga et al. 2001]            | Content-based            | Distributed           | Filtering                |
| Gryphon [www.research.ibm.com]           | Content-based            | Distributed           | Filtering                |
| Hermes [Pietzuch and Bacon 2002]         | Topic- and content-based | Distributed           | Rendezvous and filtering |
| MEDYM [Cao and Singh 2005]               | Content-based            | Distributed           | Flooding                 |
| Meghdoot [Gupta et al. 2004]             | Content-based            | Peer-to-peer          | Rendezvous               |
| Structure-less CBR [Baldoni et al. 2005] | Content-based            | Peer-to-peer          | Informed gossip          |

#### Figure 6.14 The message queue paradigm

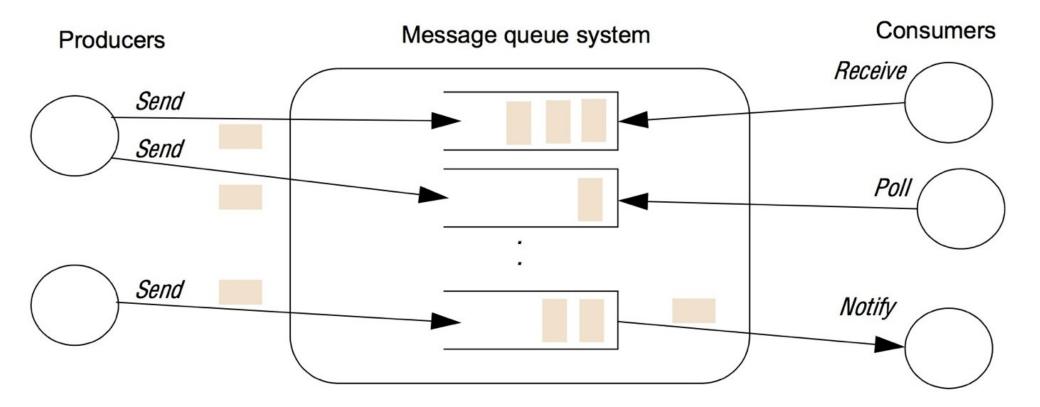

#### Figure 6.15 A simple networked topology in WebSphere MQ

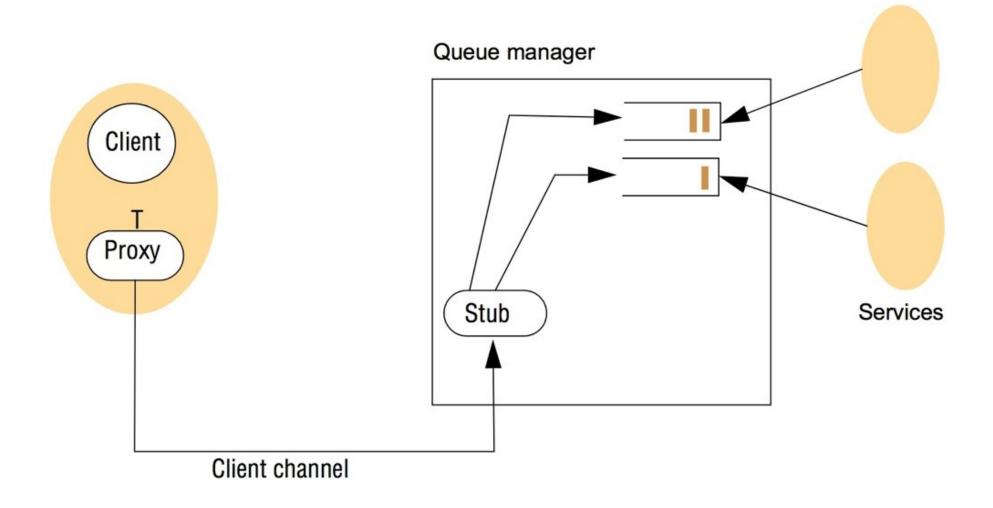

#### Figure 6.16 The programming model offered by JMS

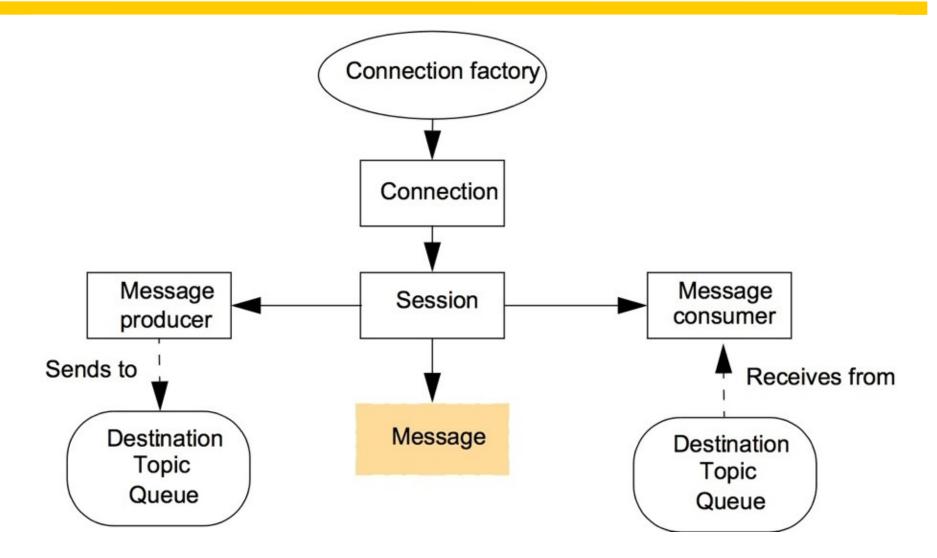

#### Figure 6.17 Java class *FireAlarmJMS*

```
import javax.jms.*;
import javax.naming.*;
public class FireAlarmJMS {
public void raise() {
    try {
        Context ctx = new InitialContext();
        TopicConnectionFactory topicFactory = 3
        (TopicConnectionFactory)ctx.lookup ("TopicConnectionFactory"); 4
        Topic topic = (Topic)ctx.lookup("Alarms"); 5
        TopicConnection topicConn =
                                       6
            topicConnectionFactory.createTopicConnection(); 7
        TopicSession topicSess = topicConn.createTopicSession(false, 8
            Session.AUTO ACKNOWLEDGE);
                                                                         9
        TopicPublisher topicPub = topicSess.createPublisher(topic);
                                                                         10:
        TextMessage msg = topicSess.createTextMessage();
                                                               11
        msg.setText("Fire!");12
        topicPub.publish(message); 13
        } catch (Exception e) { 14
        } 15
```

```
import javax.jms.*; import javax.naming.*;
public class FireAlarmConsumerJMS
public String await() {
   try {
       Context ctx = new InitialContext();
       TopicConnectionFactory topicFactory = 3
           (TopicConnectionFactory)ctx.lookup("TopicConnectionFactory"); 4
         Topic topic = (Topic)ctx.lookup("Alarms"); 5
         TopicConnection topicConn =
                                           6
             topicConnectionFactory.createTopicConnection();
         TopicSession topicSess = topicConn.createTopicSession(false,
                                                                         8
                Session.AUTO ACKNOWLEDGE);
         TopicSubscriber topicSub = topicSess.createSubscriber(topic);
                                                                            10
         topicSub.start(); 11
                                                                  12
         TextMessage msg = (TextMessage) topicSub.receive();
         return msg.getText(); 13
        } catch (Exception e) { 14
                 return null: 15
```

}**16** 

Figure 6.19 The distributed shared memory abstraction

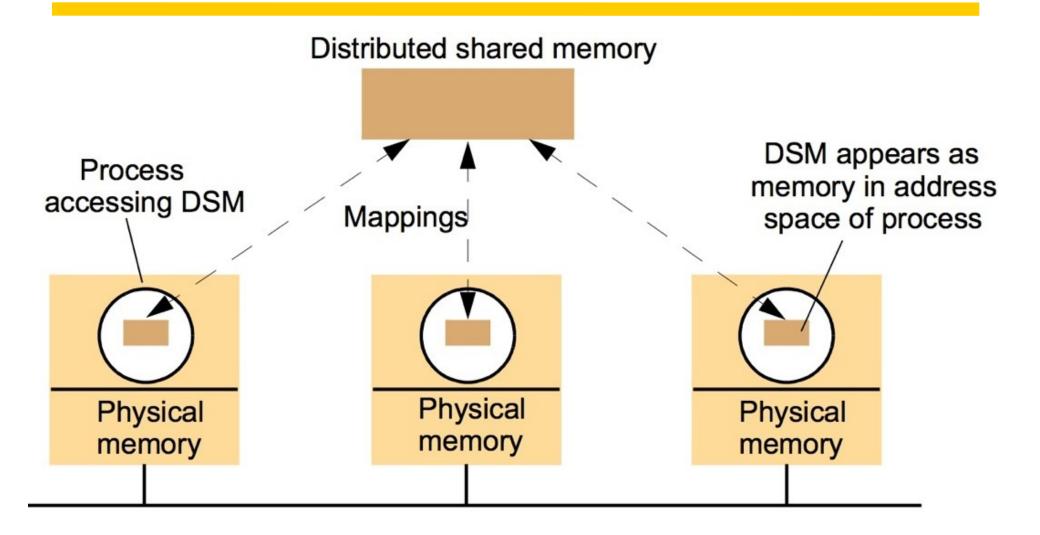

#### Figure 6.20 The tuple space abstraction

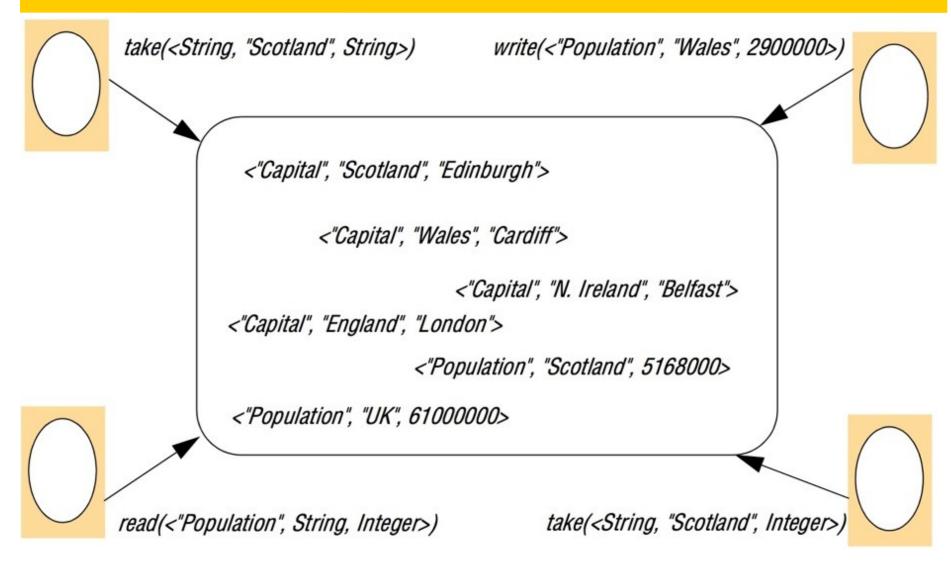

#### write

- 1. The requesting site multicasts the *write* request to all members of the view; 2. On receiving this request, members insert the tuple into their replica and acknowledge this action;
- 3. Step 1 is repeated until all acknowledgements are received.

### read

- 1. The requesting site multicasts the *read* request to all members of the view;
- 2. On receiving this request, a member returns a matching tuple to the requestor;
- 3. The requestor returns the first matching tuple received as the result of the operation (ignoring others); 4 Step 1 is repeated until at least one response is received.

## continued on next slide

# take Phase 1: Selecting the tuple to be removed

- 1. The requesting site multicasts the *take* request to all members of the view;
- 2. On receiving this request, each replica acquires a lock on the associated tuple set and, if the lock cannot be acquired, the *take* request is rejected;
- 3. All accepting members reply with the set of all matching tuples;
- 4. Step 1 is repeated until all sites have accepted the request and responded with their set of tuples and the intersection is non-null;
- 5. A particular tuple is selected as the result of the operation (selected randomly from the intersection of all the replies);
- 6. If only a minority accept the request, this minority are asked to release their locks and phase 1 repeats.

## Phase 2: Removing the selected tuple

- 1. The requesting site multicasts a *remove* request to all members of the view citing the tuple to be removed;
- 2. On receiving this request, members remove the tuple from their replica, send an acknowledgement and release the lock;
- 3. Step 1 is repeated until all acknowledgements are received.

#### Figure 6.22 Partitioning in the York Linda Kernel

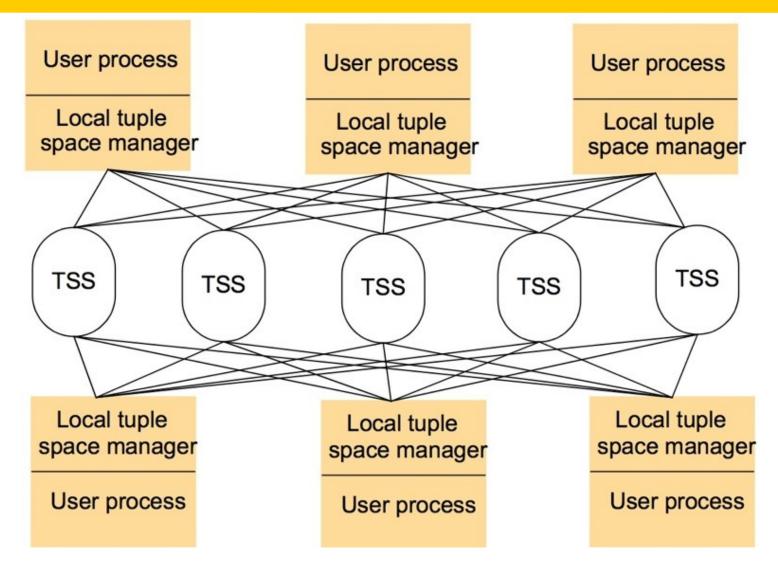

### Figure 6.23 The JavaSpaces API

| Operation                                                                                                    | Effect                                                         |  |  |
|----------------------------------------------------------------------------------------------------|----------------------------------------------------------------|--|--|
| Lease write(Entry e, Transaction txn, long lease)                                                                                                    | Places an entry into a particular<br>JavaSpace                 |  |  |
| Entry read(Entry tmpl, Transaction txn, long timeout)                                                                                                    | Returns a copy of an entry matching a specified template       |  |  |
| Entry readIfExists(Entry tmpl, Transaction txn, long timeout)                                                                                                    | As above, but not blocking                                     |  |  |
| Entry take(Entry tmpl, Transaction txn, long timeout)                                                                                                    | Retrieves (and removes) an entry matching a specified template |  |  |
| Entry takeIfExists(Entry tmpl, Transaction txn, long timeout)                                                                                                    | As above, but not blocking                                     |  |  |
| ntRegistration notify(Entry tmpl, Transaction txn,Notifies a process if a tuple nRemoteEventListener listen, long lease,a specified template is writteMarshalledObject handback)JavaSpace |                                                                |  |  |

```
import net.jini.core.entry.*;
public class AlarmTupleJS implements Entry {
    public String alarmType;
        public AlarmTupleJS() { }
    }
    public AlarmTupleJS(String alarmType) {
        this.alarmType = alarmType;}
    }
}
```

```
import net.jini.space.JavaSpace;
public class FireAlarmConsumerJS {
public String await() {
   try {
           JavaSpace space = SpaceAccessor.findSpace();
           AlarmTupleJS template = new AlarmTupleJS("Fire!");
           AlarmTupleJS recvd = (AlarmTupleJS) space.read(template, null,
                       Long.MAX VALUE);
           return recvd.alarmType;
   }
       catch (Exception e) {
            return null;
```

#### Figure 6.27 Summary of indirect communication styles

|                          | Groups                               | Publish-<br>subscribe systems                                               | Message queues                                                                     | DSM                                        | Tuple spaces                                                                       |
|--------------------------|--------------------------------------|-----------------------------------------------------------------------------|------------------------------------------------------------------------------------|--------------------------------------------|------------------------------------------------------------------------------------|
| Space-<br>uncoupled      | Yes                                  | Yes                                                                         | Yes                                                                                | Yes                                        | Yes                                                                                |
| Time-uncoupled           | Possible                             | Possible                                                                    | Yes                                                                                | Yes                                        | Yes                                                                                |
| Style of service         | Communication-<br>based              | Communication-<br>based                                                     | Communication-<br>based                                                            | State-based                                | State-based                                                                        |
| Communication<br>pattern | 1-to-many                            | 1-to-many                                                                   | 1-to-1                                                                             | 1-to-many                                  | 1-1 or 1-to-many                                                                   |
| Main intent              | Reliable<br>distributed<br>computing | Information<br>dissemination or<br>EAI; mobile and<br>ubiquitous<br>systems | Information<br>dissemination or<br>EAI;<br>commercial<br>transaction<br>processing | Parallel and<br>distributed<br>computation | Parallel and<br>distributed<br>computation;<br>mobile and<br>ubiquitous<br>systems |
| Scalability              | Limited                              | Possible                                                                    | Possible                                                                           | Limited                                    | Limited                                                                            |
| Associative              | No                                   | Content-based<br>publish-subscribe<br>only                                  | No                                                                                 | No                                         | Yes                                                                                |